## **Boolean Search Reference Sheet**

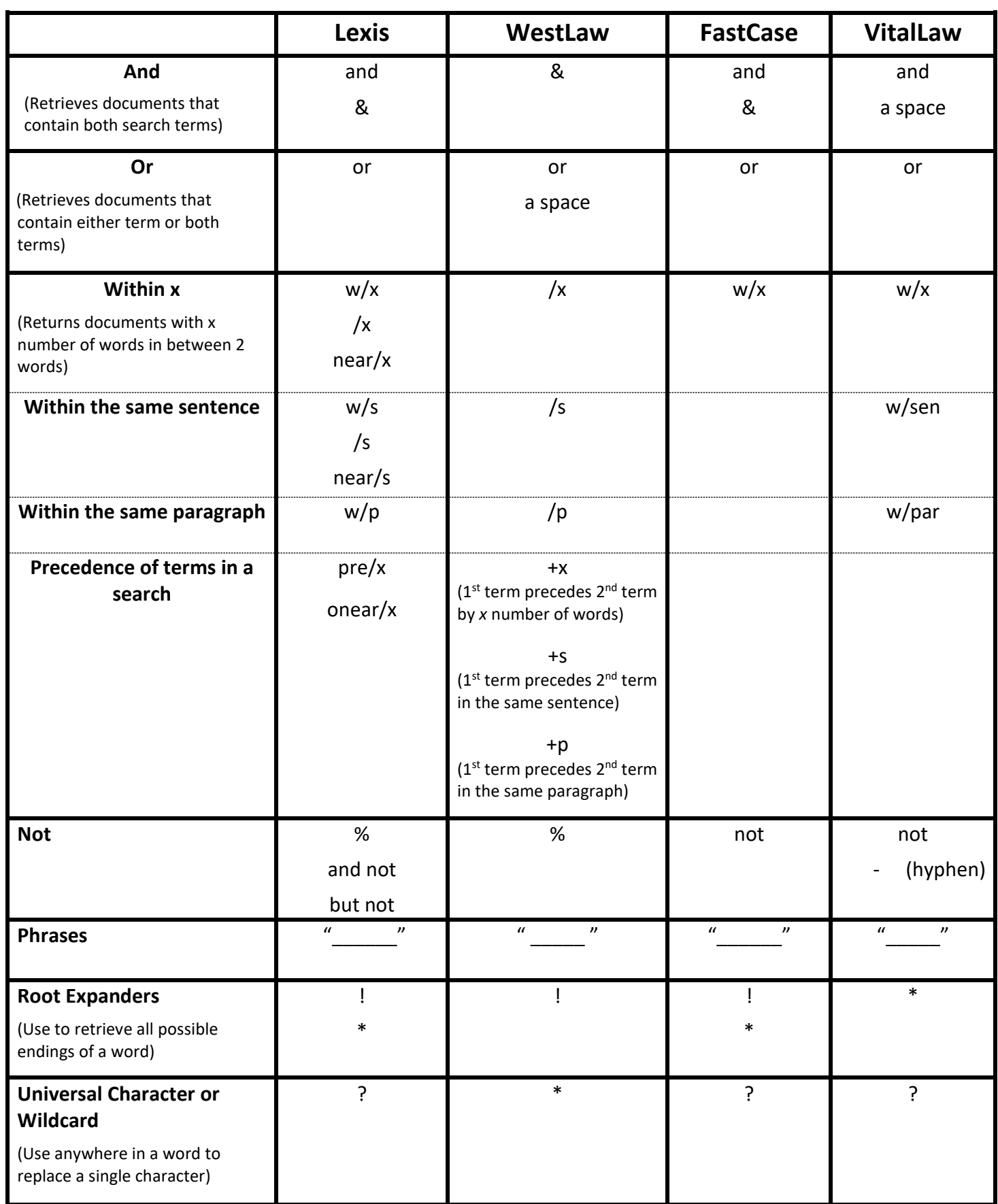